## Modos Demo Lavadoras y secadoras.

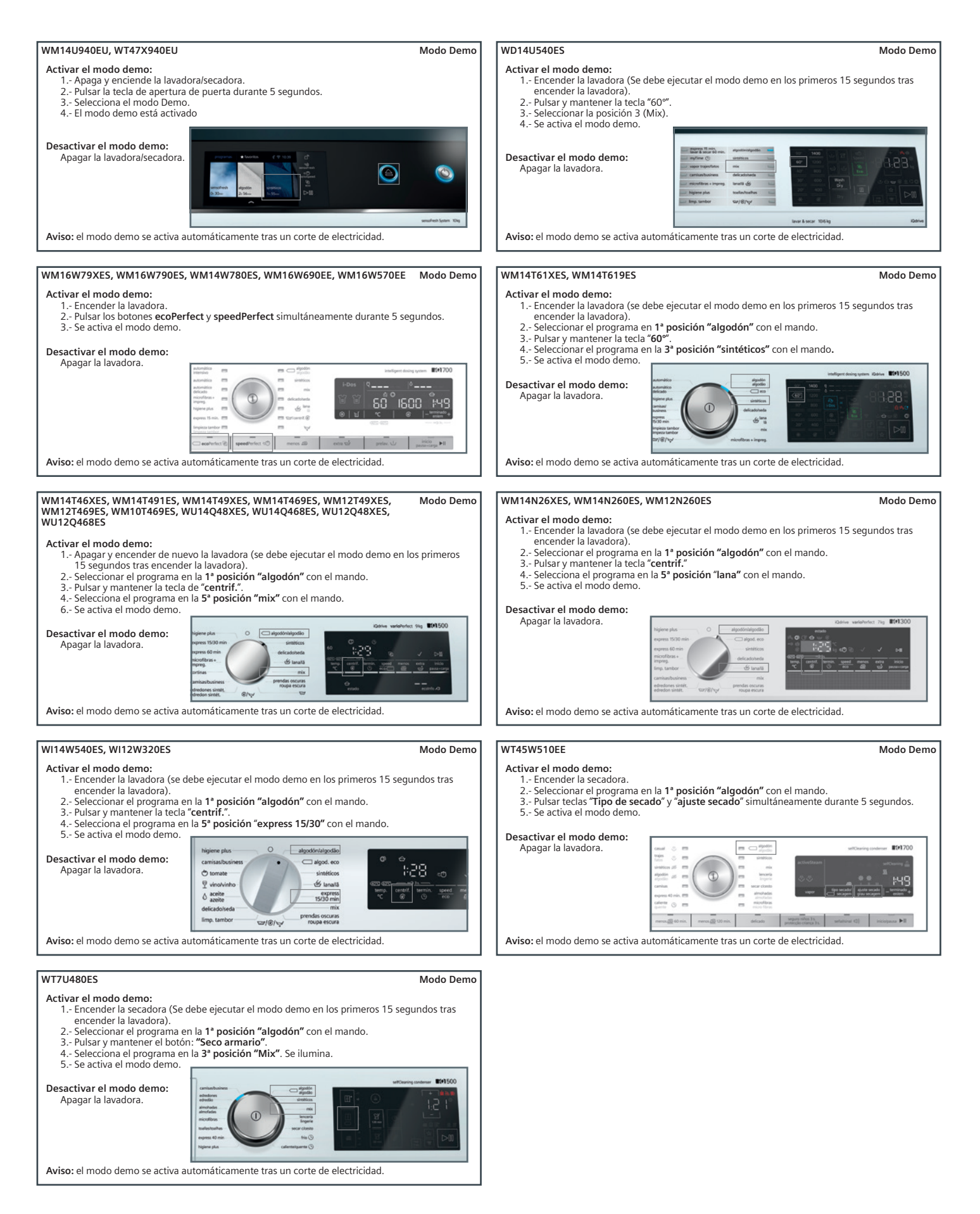